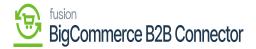

## **Batch Processes in Commerce Connector**

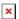

The commerce connector page allows you with an option of **[Batch Process].** If the schedulers are not working, then you need to go to the Batch Process screen.

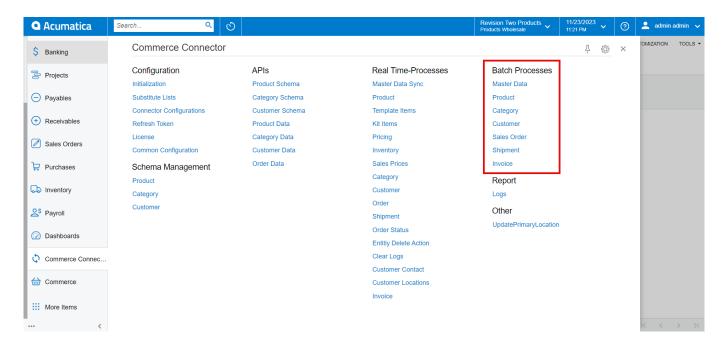

Option for the Batch Process in the Commerce Connector

This includes the following:

- Master Data
- Product
- Category
- Customer
- Sales Order
- Shipment
- Invoice

Following is the example of the Master Data screen where you need to fill in the details.

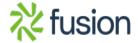

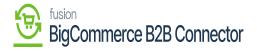

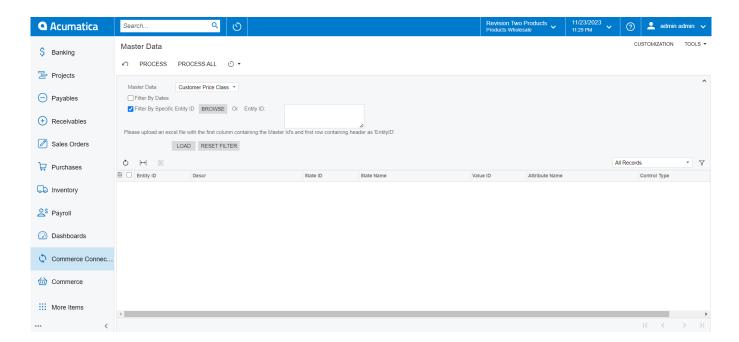

Master Data Screen

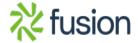